## **[Książki o GIS](https://www.arcanagis.pl/ksiazki-o-gis/)**

Niezależnie od tego, czy uczestniczyłeś w [Konferencji](https://www.esri.com/en-us/about/events/uc/overview) [Użytkowników Oprogramowania Esri](https://www.esri.com/en-us/about/events/uc/overview) w lipcu, czy śledziłeś wydarzenia z sesji plenarnej za pośrednictwem przekazów online lub wpisów w mediach społecznościowych, wydarzenie to prawdopodobnie zainspirowało cię do głębszego przemyślenia tego, co możesz zrobić dla swojej firmy dzięki technologii GIS.

Dwie nowe książki Esri Press pomogą ci dodatkowo przemyśleć i pogłębić wiedzę, dzięki czemu będziesz mógł zrealizować swoje pomysły, szczególnie w zakresie planowania przestrzennego, ochrony przyrody, ekologii i kartografii.

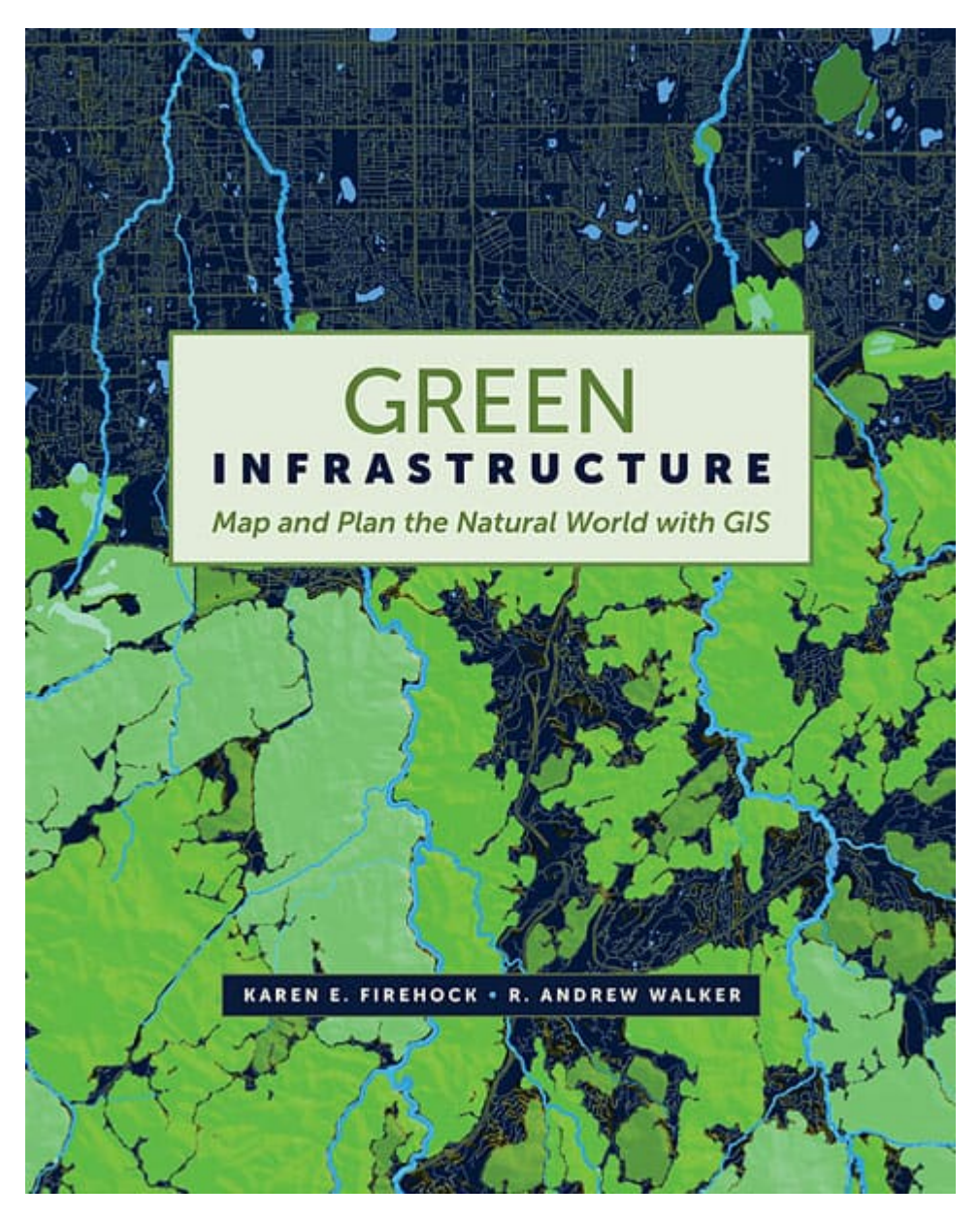

*[Green](https://esripress.esri.com/display/index.cfm?fuseaction=display&websiteID=380&moduleID=0) [Infrastructure:](https://esripress.esri.com/display/index.cfm?fuseaction=display&websiteID=380&moduleID=0) [Map and Plan the](https://esripress.esri.com/display/index.cfm?fuseaction=display&websiteID=380&moduleID=0) [Natural World](https://esripress.esri.com/display/index.cfm?fuseaction=display&websiteID=380&moduleID=0) [with GIS](https://esripress.esri.com/display/index.cfm?fuseaction=display&websiteID=380&moduleID=0)*, autorstwa Karen E. Firehock i R. Andrew Walkera, opisuje proces i techniki planowania zielonej infrastruktury. Czytelnicy dowiedzą się, dlaczego przed i podczas planowania zagospodarowania terenu, czy wyboru lokalizacii obszarów

chronionych, warto uwzględniać czynniki przyrodnicze. Książka szczegółowo opisuje, w jaki sposób firma Esri nawiązała współpracę z [Green Infrastructure Center](http://www.gicinc.org/) (GIC), organizacją non-profit z siedzibą w Charlottesville w stanie Wirginia, w celu stworzenia krajowego modelu zielonej infrastruktury (GI). Można go wykorzystać do analiz, lokalizacji i wizualizacji podstawowych siedlisk i możliwych korytarzy, które mogą je połączyć. Książka podkreśla także znaczenie zielonej przestrzeni dla zdrowia mieszkańców.

Omawiany model zielonej infrastruktury można wykorzystać za pomocą ArcGIS Pro, ArcGIS Desktop lub GeoPlanner for ArcGIS, Cztery aplikacje internetowe utworzone przez Esri mogą być używane do wagowania elementów krajobrazu, aby pomóc w uszeregowaniu lub nadaniu priorytetów nienaruszonym elementom środowiska naturalnego. Aplikacje te mogą być również używane do identyfikowania i oceny tych obszarów, które mają cechy terenów przeznaczonych do ochrony, takich jak grunty o określonym wskaźniku bioróżnorodności, a także gór, obszarów nizinnych, lub innych form terenu oraz gleb przydatnych dla rolnictwa.

*W omawianej książce wyjaśniono, jak używać modelu GI dla Stanów Zjednoczonych w celu tworzenia dokładnych map opartych na danych, które ułatwiają lokalne planowanie GI w terenie, w warunkach codziennego podejmowania decyzji dotyczących zagospodarowania terenu*, napisali Firehock i Walker. *Dane dostarczane przez ten model można zmieniać w celu odzwierciedlenia lokalnych priorytetów, umożliwiając planistom lub innym użytkownikom sortowanie informacji według znaczenia poszczególnych aspektów planowania*. Jeden z rozdziałów książki jest poświęcony wyjaśnieniu, jak zlokalizować dane do planowania GI, a inny koncentruje się na mapowaniu tych danych. W książce omówiono także sześcioetapowy proces opracowany przez GIC mający na celu tworzenie planu zielonej infrastruktury. Obejmuje to działania, określane przez autorów jako "działania strategiczne" mające na celu ochronę lub odbudowywanie zielonej infrastruktury.

Czytelnicy zainteresowani historią kartografii z przyjemnością przeczytają nową książkę napisaną przez geografa, Marka Monmoniera, *Connections and Content: Reflections on Networks and the History of Cartography*. Monmonier jest wybitnym profesorem geografii w Maxwell School of Citizenship and Public

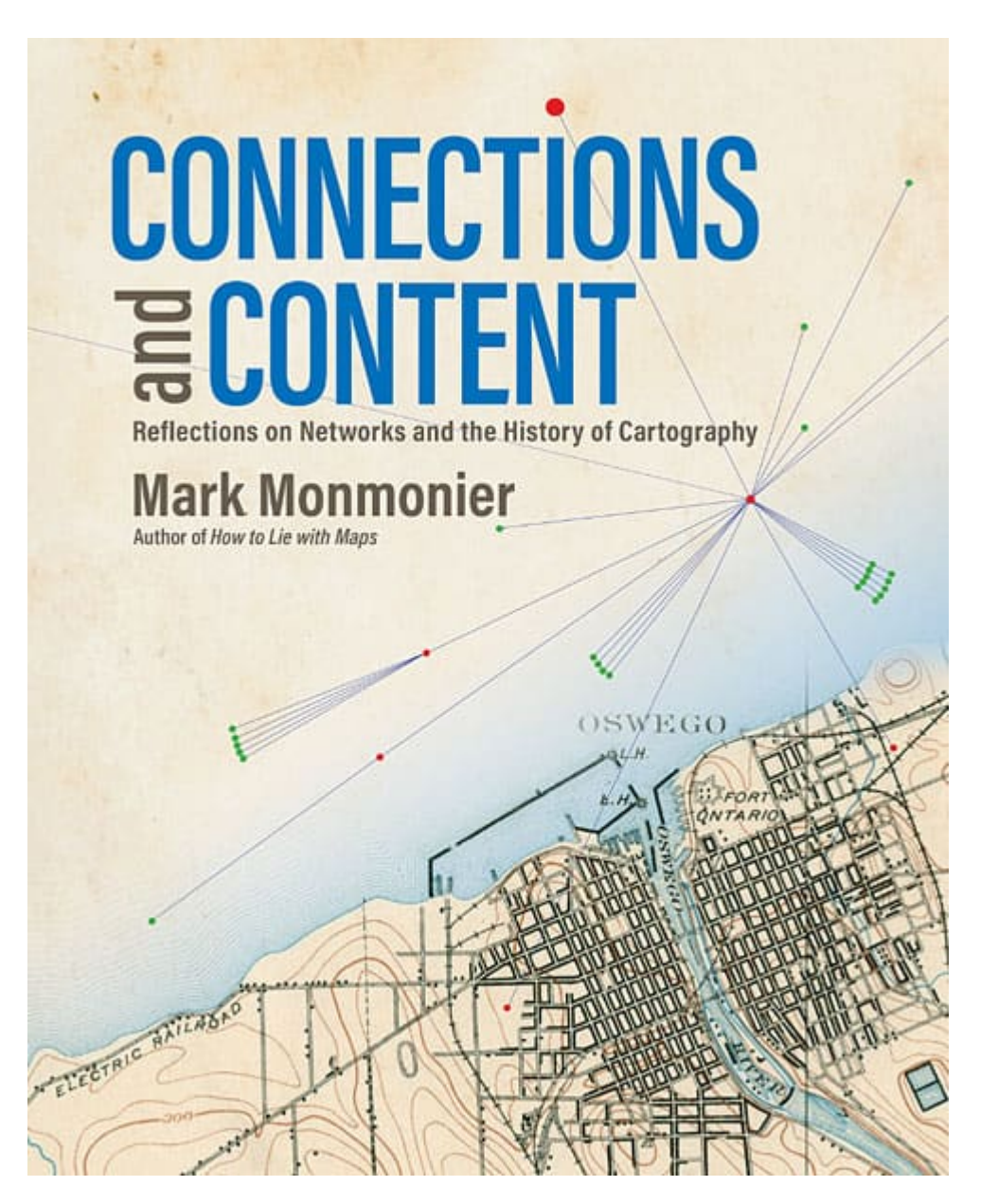

Affairs w Syracuse University w Nowym Jorku.

Książka ta jest owocem zainteresowań Monmoniera mapami sieci, które sięgają czasów, gdy był chłopcem w Maryland, gdzie jego ojciec pracował dla Baltimore and Ohio Railroad. Monmomier ślęczał nad mapami tras i rozkładami jazdy pociągów, nad przewodnikiem kolejowym oraz nad mapami sieci autobusowej i tramwajowej miasta Baltimore.

W swojej książce Monmonier używa map historycznych, aby przekazać wiedzę na temat relacji między sieciami i ich odwzorowaniem na mapach. *Sieci na mapach* – pisze – *to idealny motyw przewodni w nauczaniu i rozumieniu historycznego rozwoju współczesnej kartografii, która – korzystając z matematyki i*

*elektroniki – ewoluowała, od inteligentnego łączenia lunet, taśm mierniczych i poziomic do… satelitów, komputerów, baz danych, łączy telekomunikacyjnych i lidaru*.

Monmonier omawia takie tematy, jak sieci triangulacyjne, będące podstawą do wyznaczania współrzędnych; sieci pocztowe i elektroniczne, które były wykorzystywane do tworzenia i rozpowszechniania map pogody; sieci topologiczne leżące u podstaw systemów nawigacji satelitarnej i obliczeń spisowych; oraz sieci pomiarowe wykorzystywane do lokalizowania i budowy kolei, dróg, linii energetycznych i kanałów.

Wcześniej w tym roku firma Esri opublikowała kilka innych książek przeznaczonych dla specjalistów GIS i osób zaangażowanych lub zainteresowanych tworzeniem map i analizami przestrzennymi, między innymi *[GIS for Science: Applying](https://esripress.esri.com/display/index.cfm?fuseaction=display&websiteID=376&moduleID=0) [Mapping and Spatial Analytics](https://esripress.esri.com/display/index.cfm?fuseaction=display&websiteID=376&moduleID=0)*, *[Introduction to Human Geography](https://esripress.esri.com/display/index.cfm?fuseaction=display&websiteID=371&moduleID=1) [Using ArcGIS Online](https://esripress.esri.com/display/index.cfm?fuseaction=display&websiteID=371&moduleID=1)*, i *[Switching to ArcGIS Pro from ArcMap](https://esripress.esri.com/display/index.cfm?fuseaction=display&websiteID=370&moduleID=1)*.